Danfoss

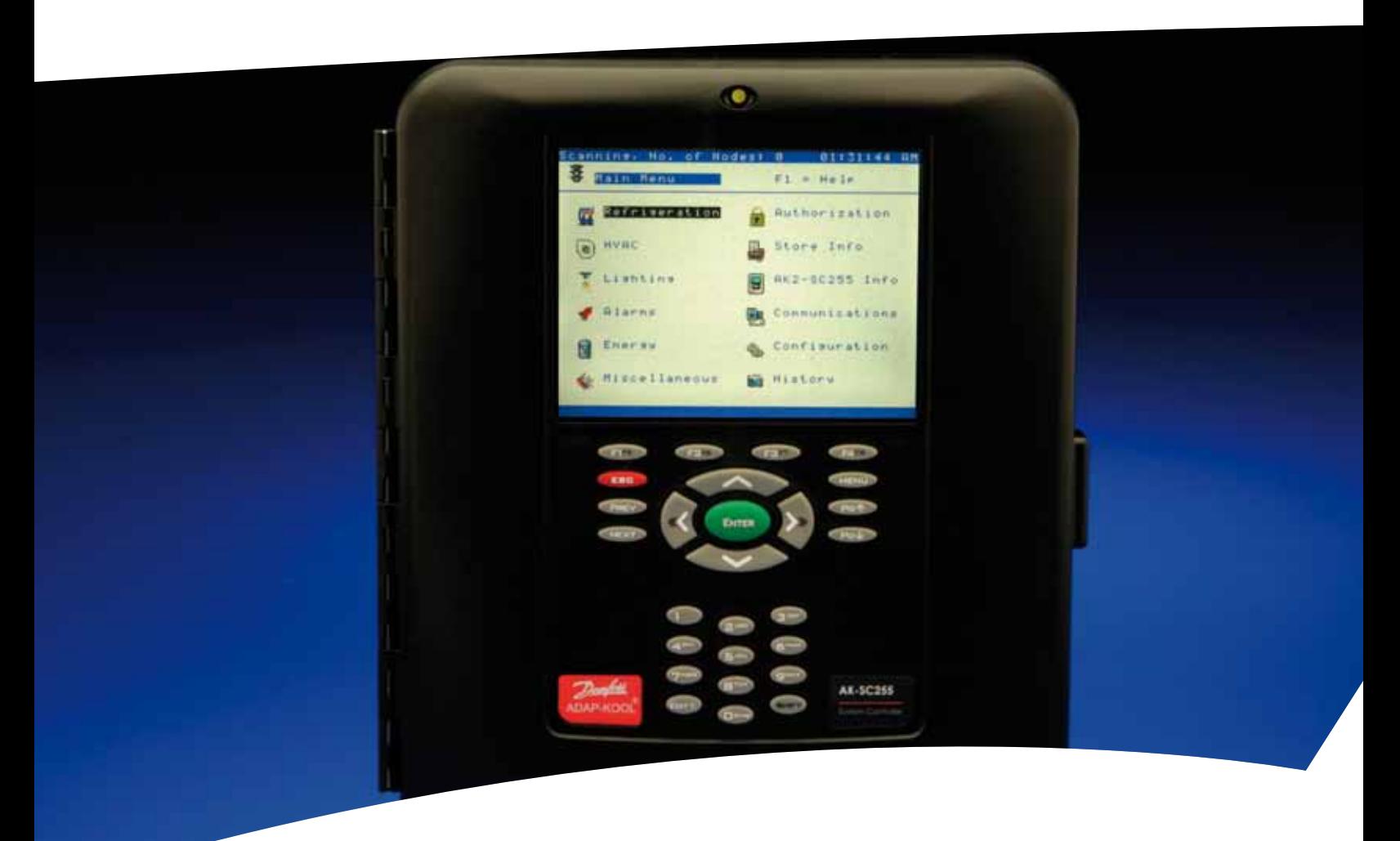

# **AK-SC255/355 Troubleshooting Guide**

**AK-SC255/355 Guía de Solución de Fallas**

> Troubleshooting Guide Guía de Solución de Fallas

REFRIGERATION & AIR-CONDITIONING

## **AK-SC255/355 Troubleshooting Guide Table of Contents**

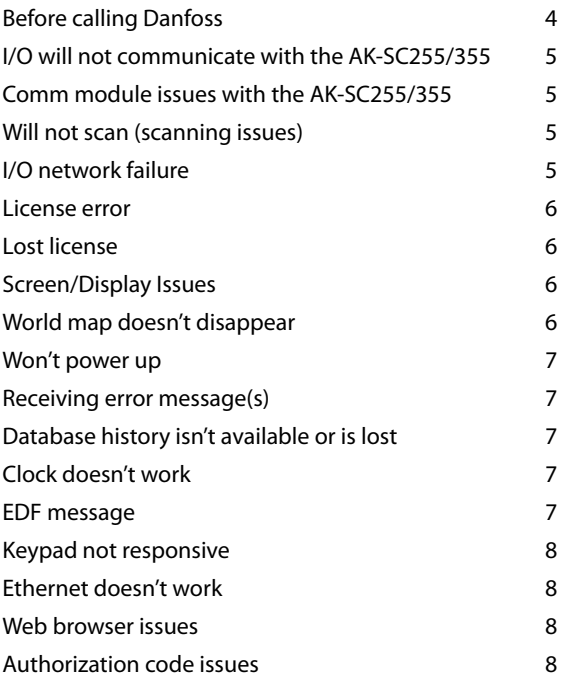

# **Contenido**

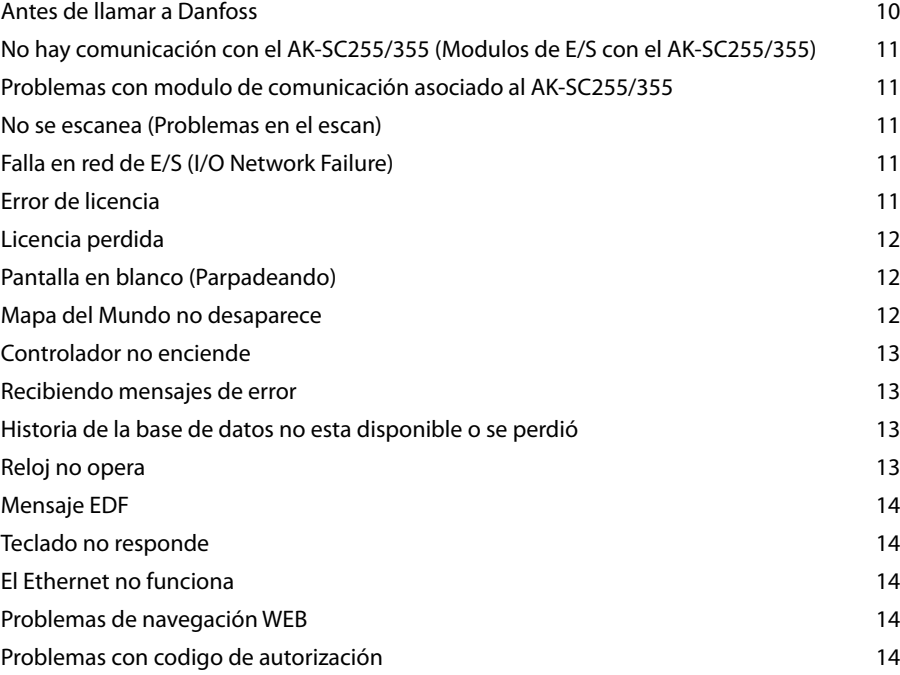

For Danfoss Technical Support call +1-410-931-8716 / Para Soporte Técnico de Danfoss llame al 01-800-823-8000..

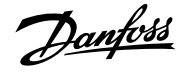

#### **AK-SC255/355 Troubleshooting Guide / Guía de Solución de Fallas**

Note: Before calling Danfoss Technical Support on any of the following concerns please do the following: *Power down* the controller, check all wiring and cabling connections (both screw terminals, Fig. 1 or plug-in connections, Fig 2. Check that to see that the CPU card, Fig. 3 is firmly in place. If found to be unevenly seated press firmly on its corners until it no longer moves. Finally, power up the unit and recheck for the initial complaint. See diagrams below.

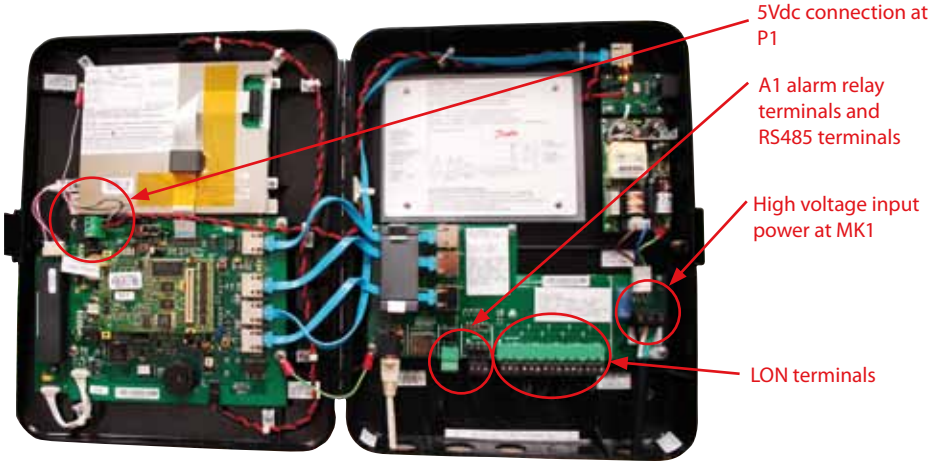

*Figure 1*

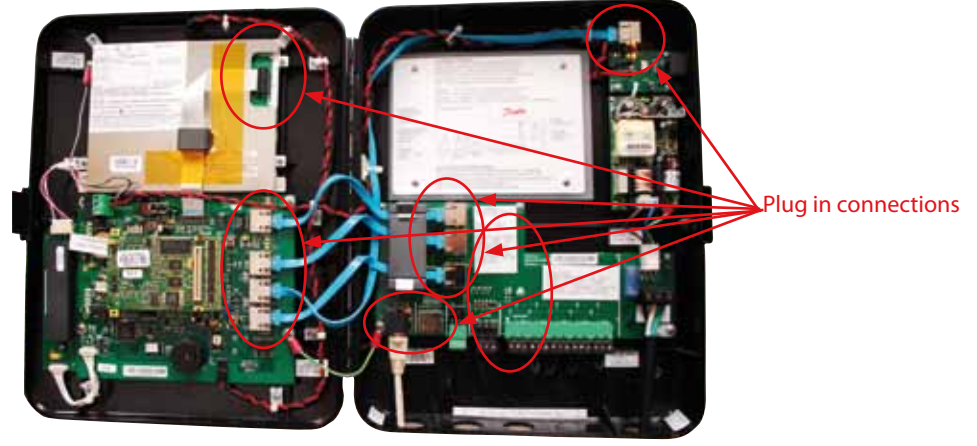

*Figure 2*

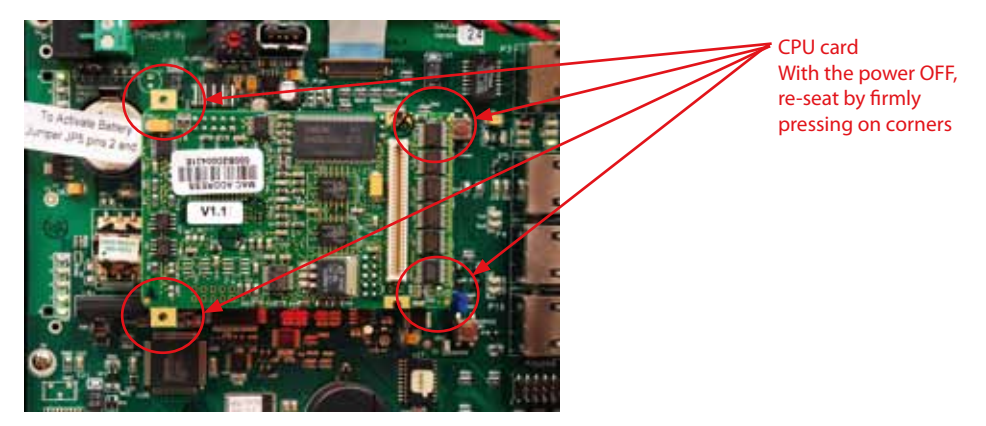

*Figure 3*

Г

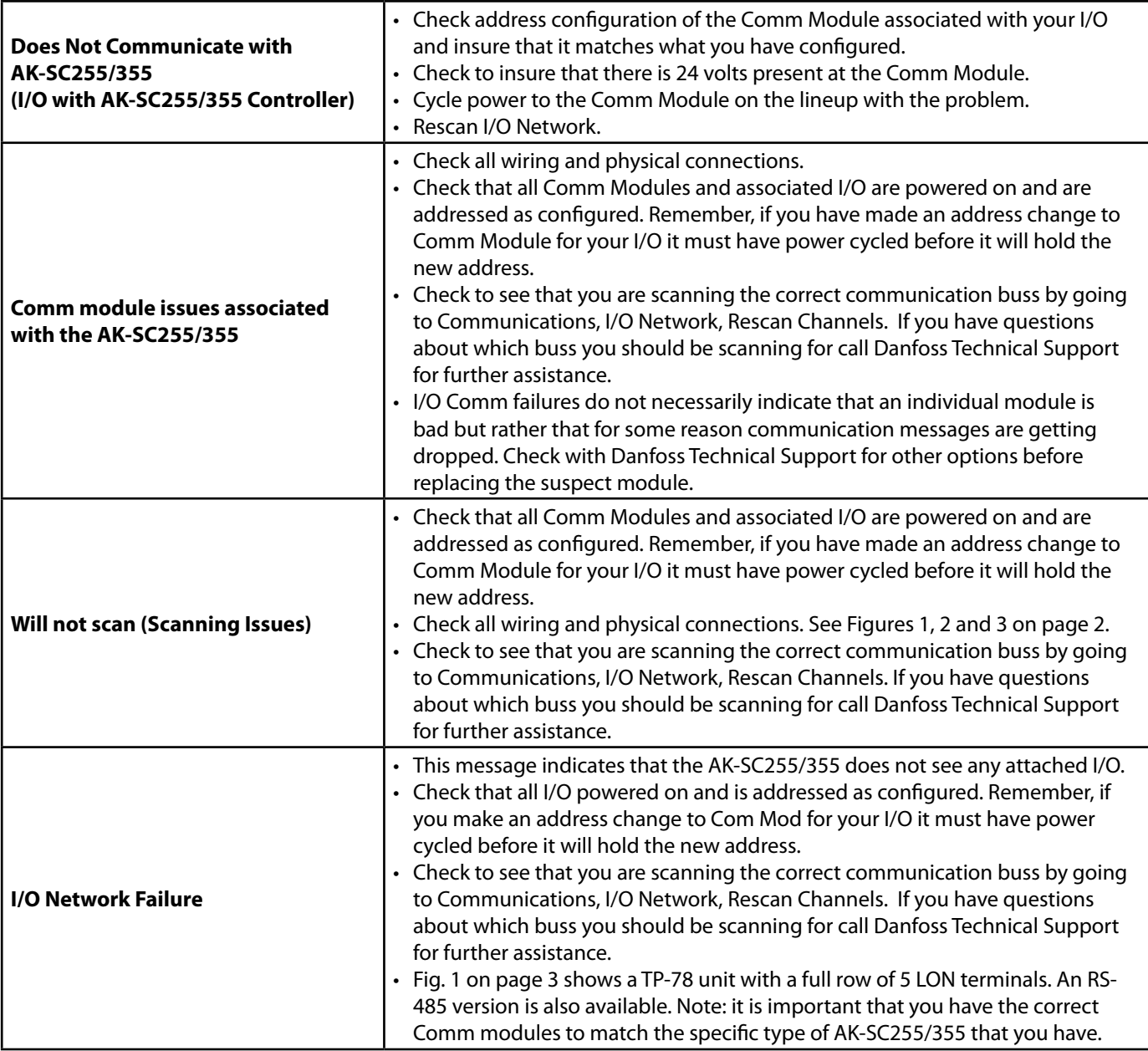

For Danfoss Technical Support call +1-410-931-8716 / Para Soporte Técnico de Danfoss llame al 01-800-823-8000..

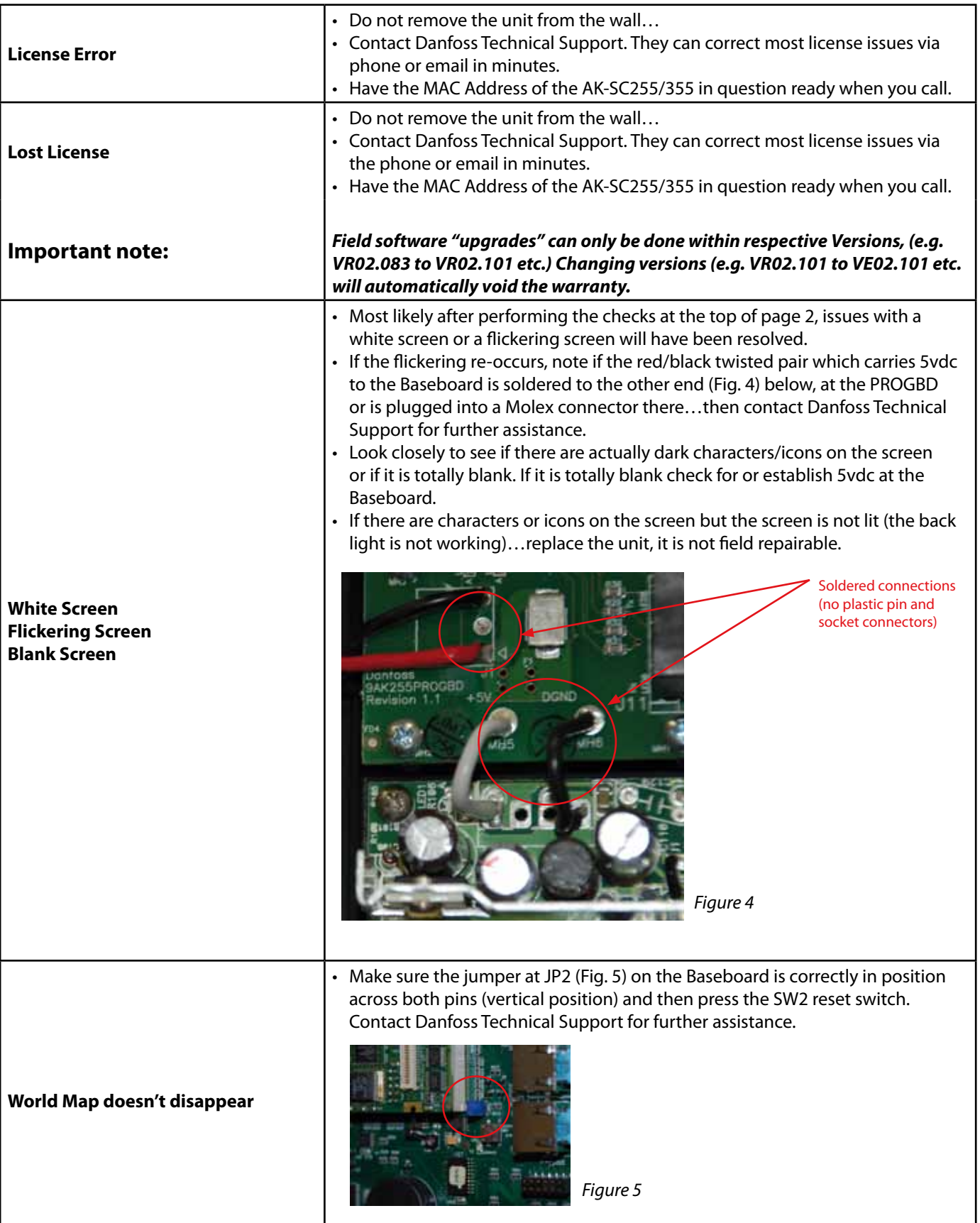

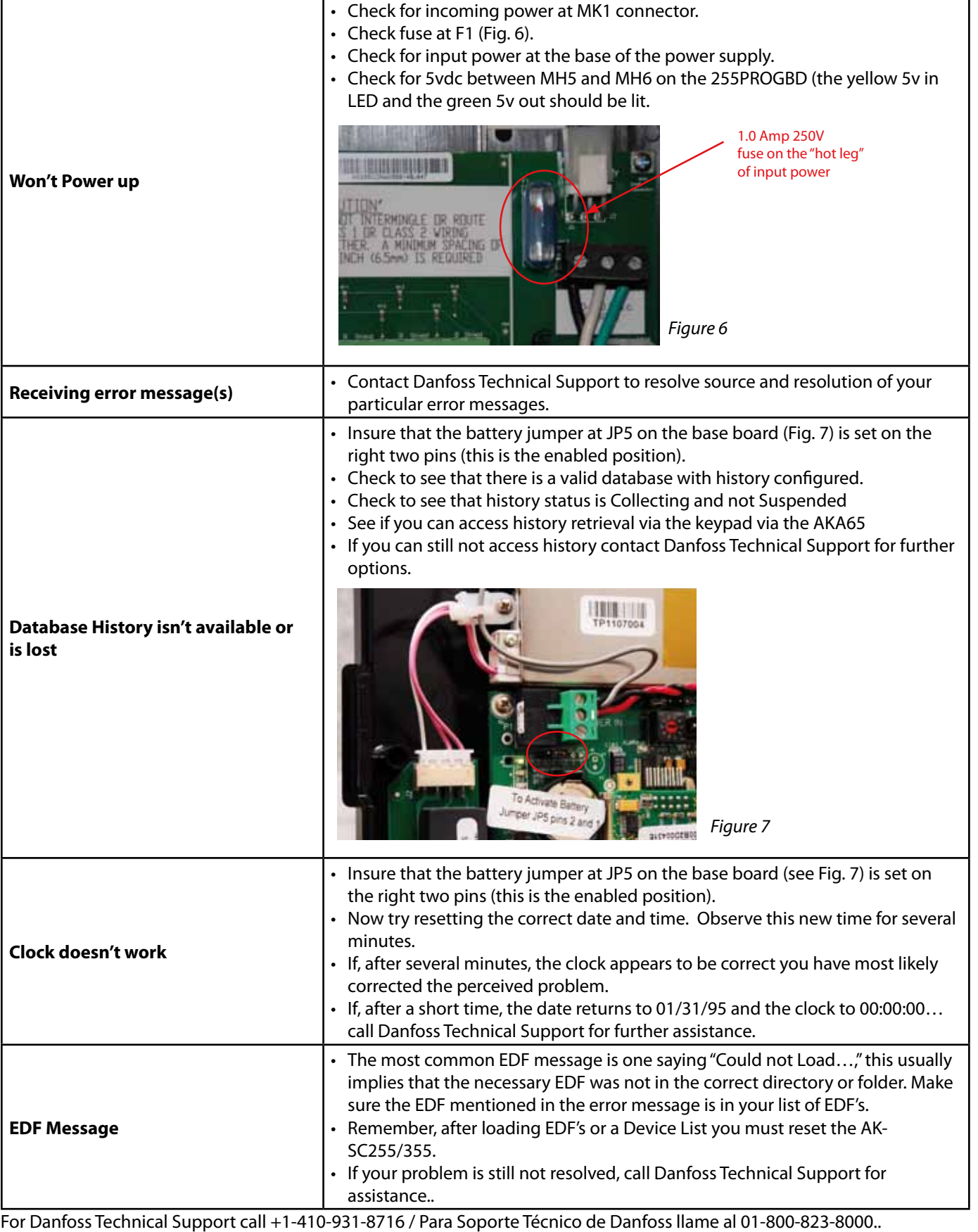

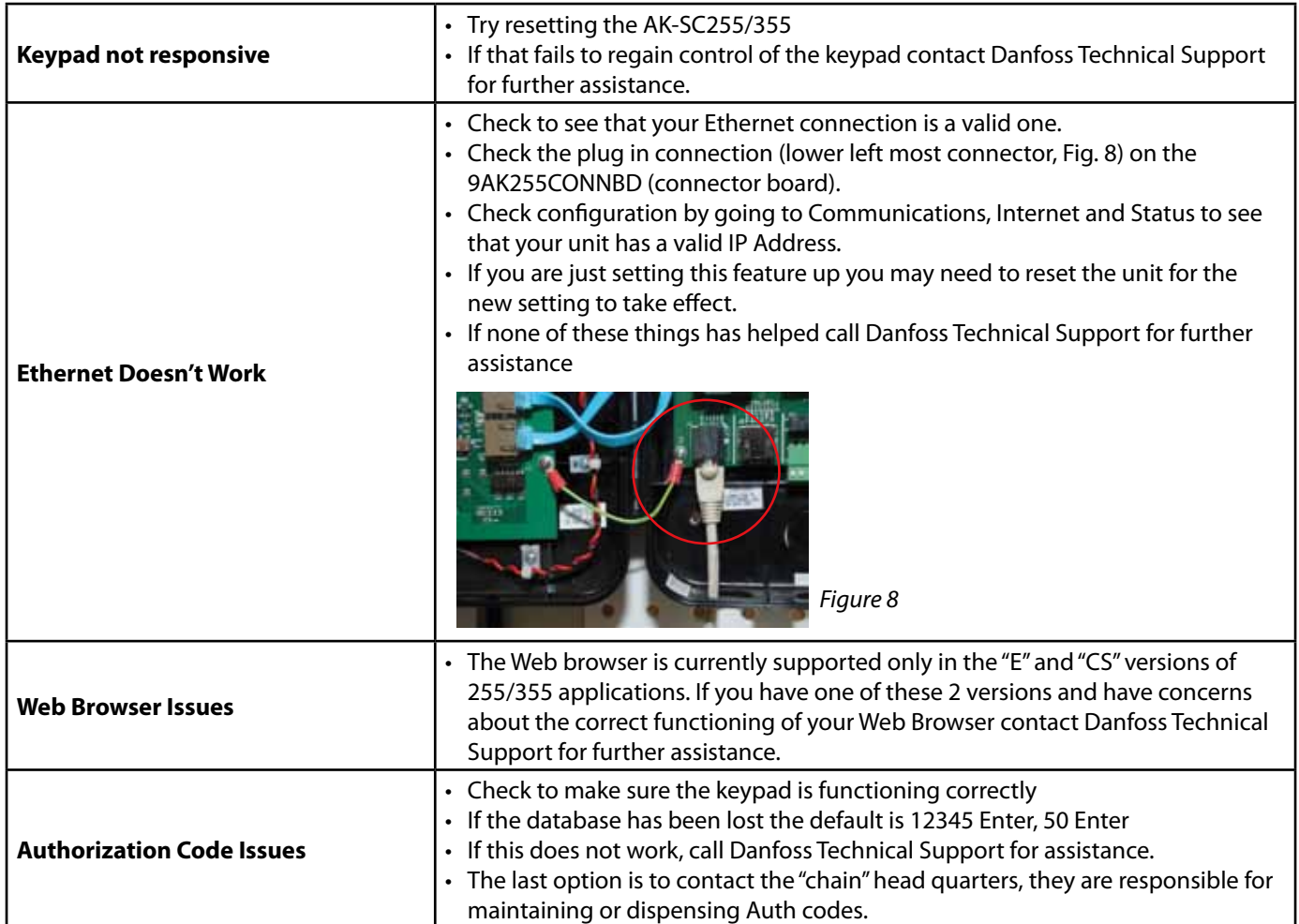

Danfoss

٦

**AK-SC255/355 Guía de Solución de Fallas**

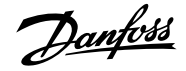

#### **AK-SC255/355 Troubleshooting Guide / Guía de Solución de Fallas**

#### **Antes de llamar a Danfoss**

Nota: Antes de llamar al Soporte Técnico de Danfoss en alguno de los siguientes asuntos por favor realice lo siguiente: Apague el controlador, verifique todo el cableado y conexiones, tanto de terminales con tornillo, Fig. 1. O conexiones a presión, Fig. 2. Verifique que la tarjeta de CPU está firmemente en su sitio ver Fig.3. Si esta tarjeta esta fuera de su sitio presione firmemente en las esquinas hasta que no se mueva más. Finalmente energice la unidad y verifique que no exista el problema inicial. Ver diagramas abajo.

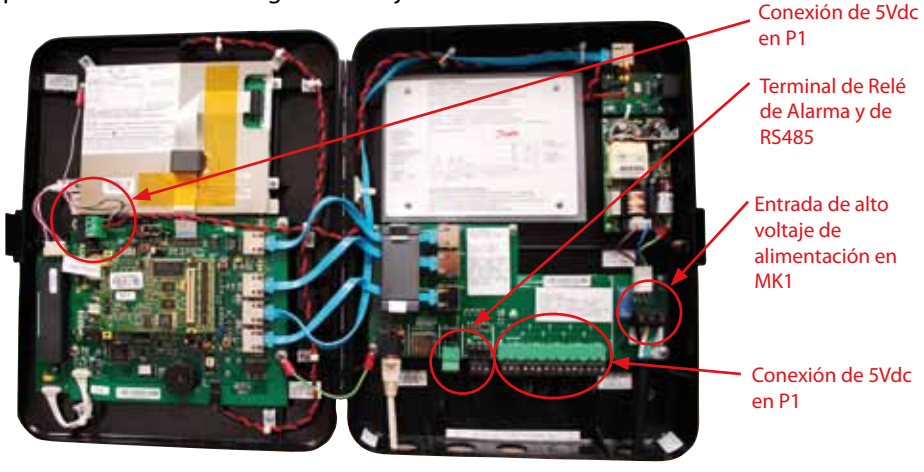

*Fig. 1*

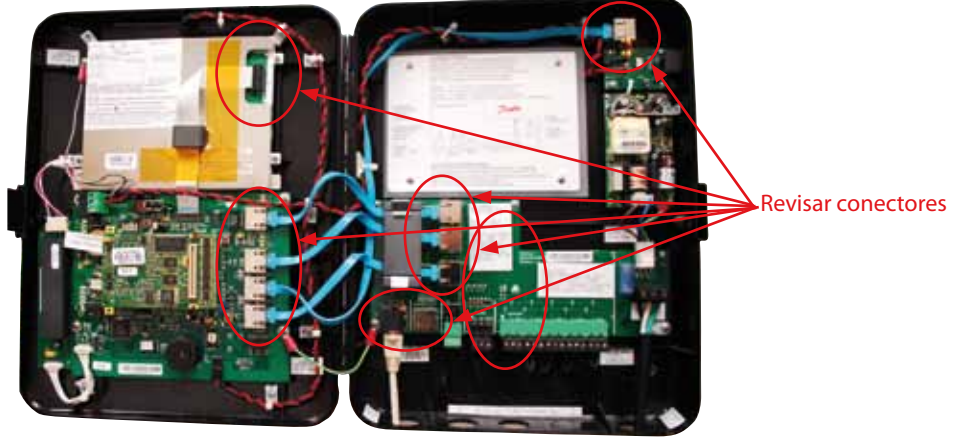

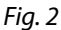

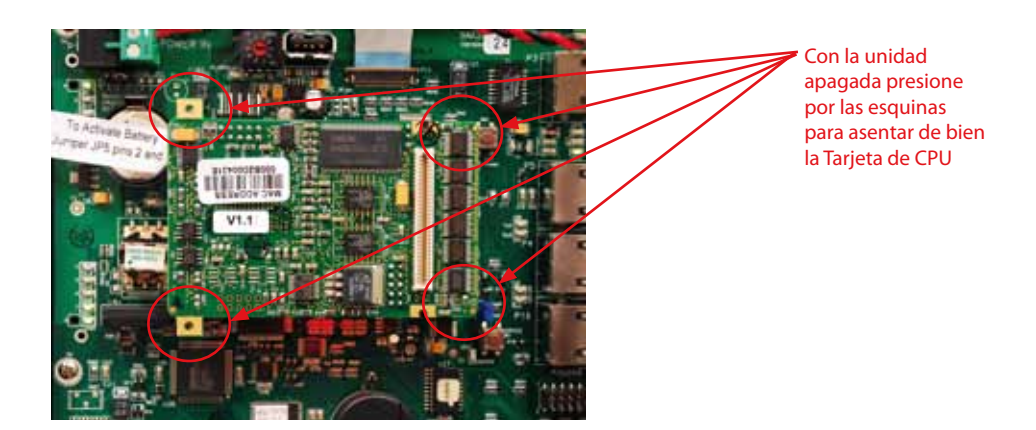

Danfoss

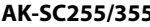

### **AK-SC255/355 Troubleshooting Guide / Guía de Solución de Fallas**

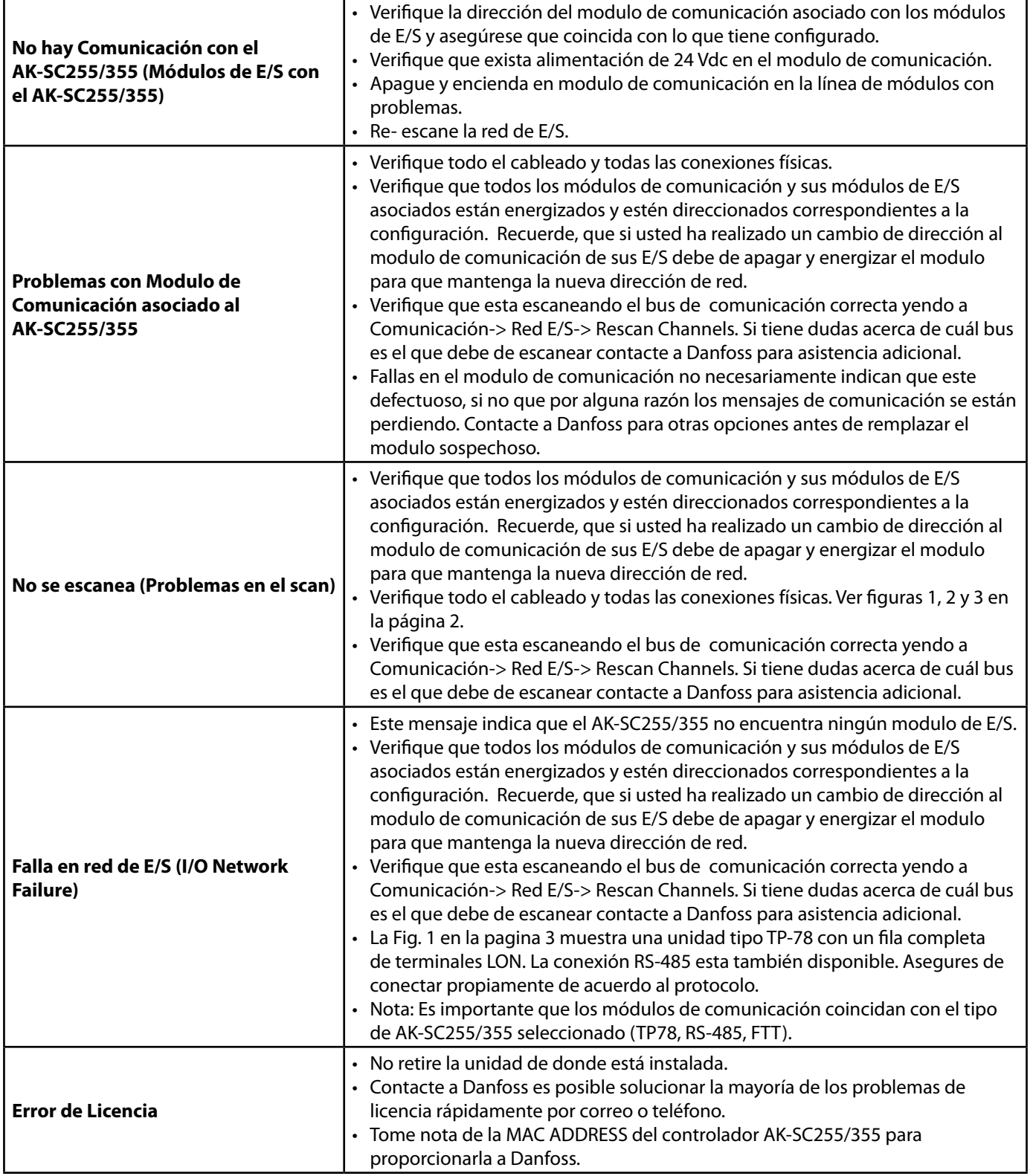

т

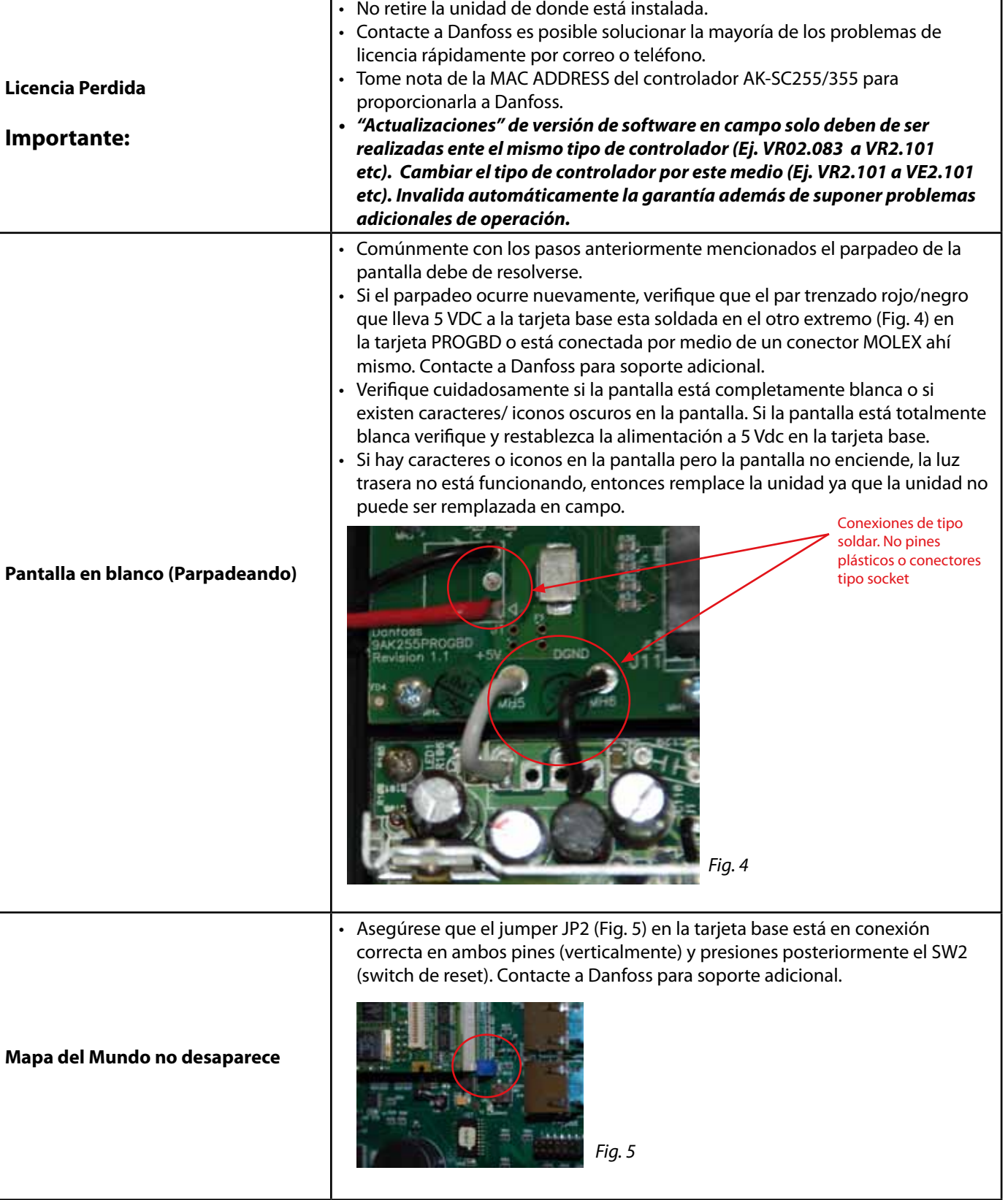

For Danfoss Technical Support call +1-410-931-8716 / Para Soporte Técnico de Danfoss llame al 01-800-823-8000..

![](_page_12_Picture_142.jpeg)

![](_page_13_Picture_150.jpeg)

Danfoss

1

For Danfoss Technical Support call +1-410-931-8716 / Para Soporte Técnico de Danfoss llame al 01-800-823-8000..

![](_page_15_Picture_0.jpeg)

**www.danfoss.us**<br>Danfoss can accept no responsibility for possible errors in catalogues, brochures and other printed material. Danfoss reserves the right to alter its products without notice. This also applies to<br>products

USOC.EI.RF0.D2.ML / 521U0197 ©Danfoss (USCO / MK), 09-2011